How to Upload Notes to myDRC

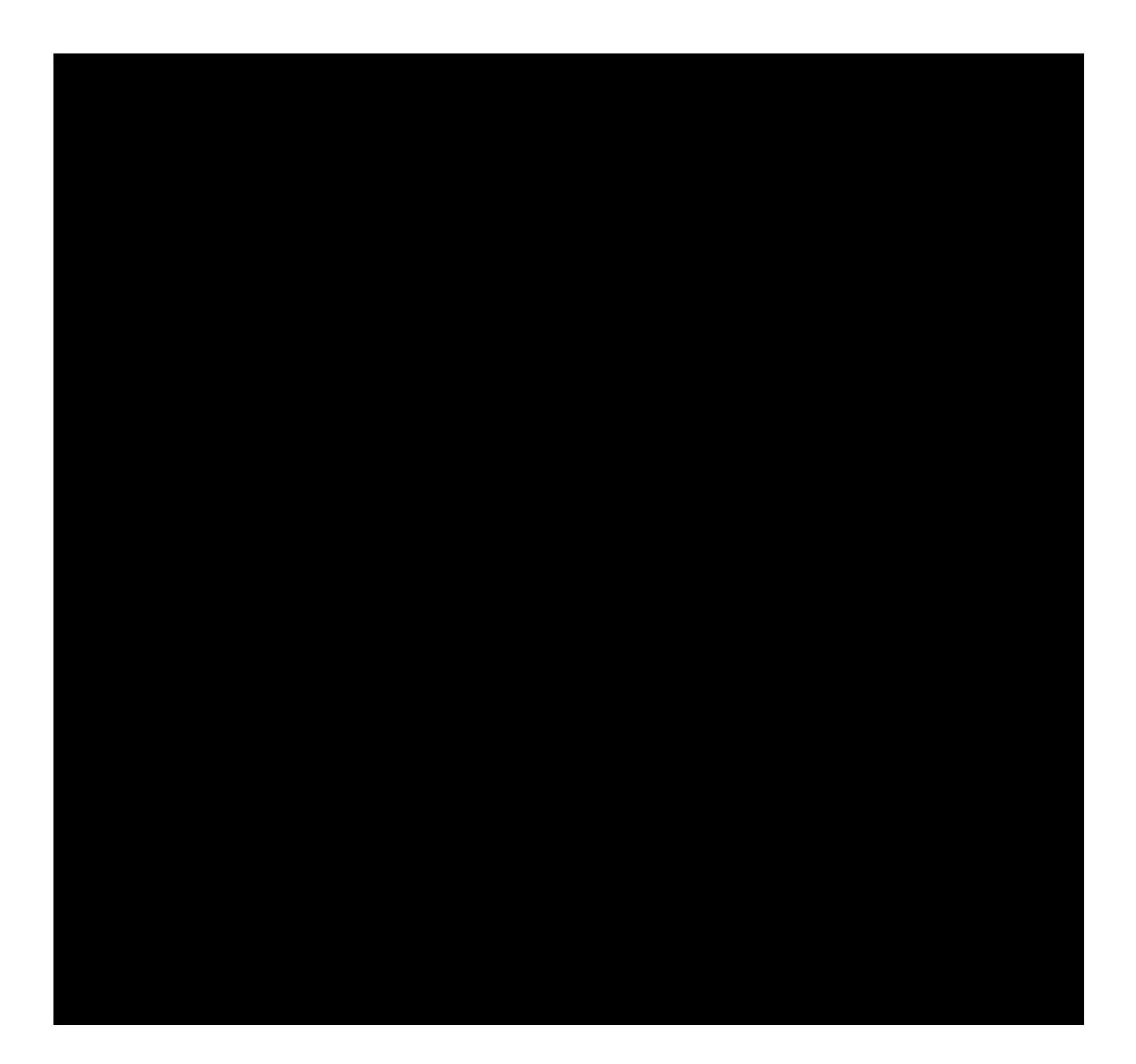